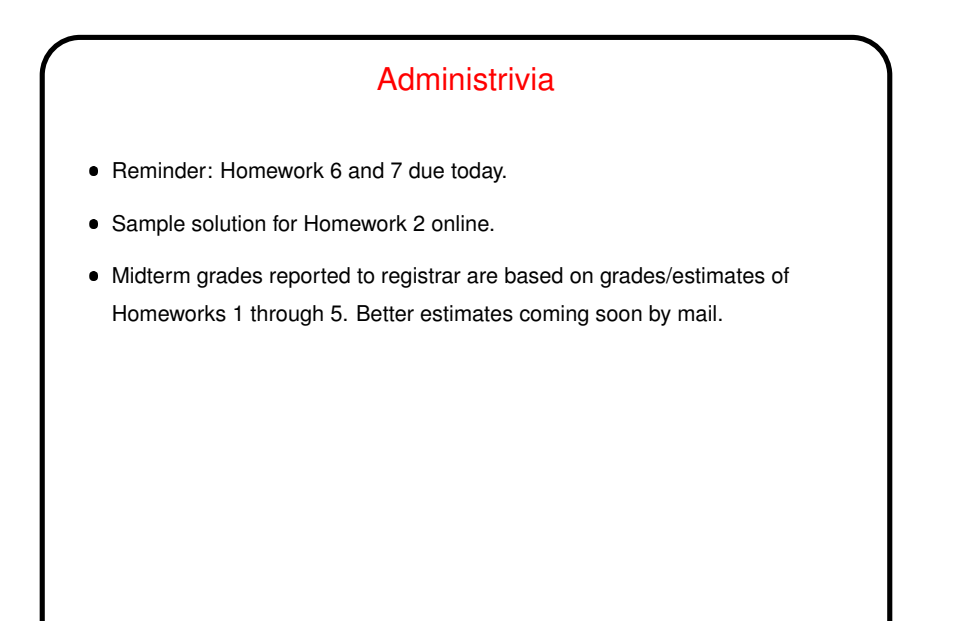

**Slide 1**

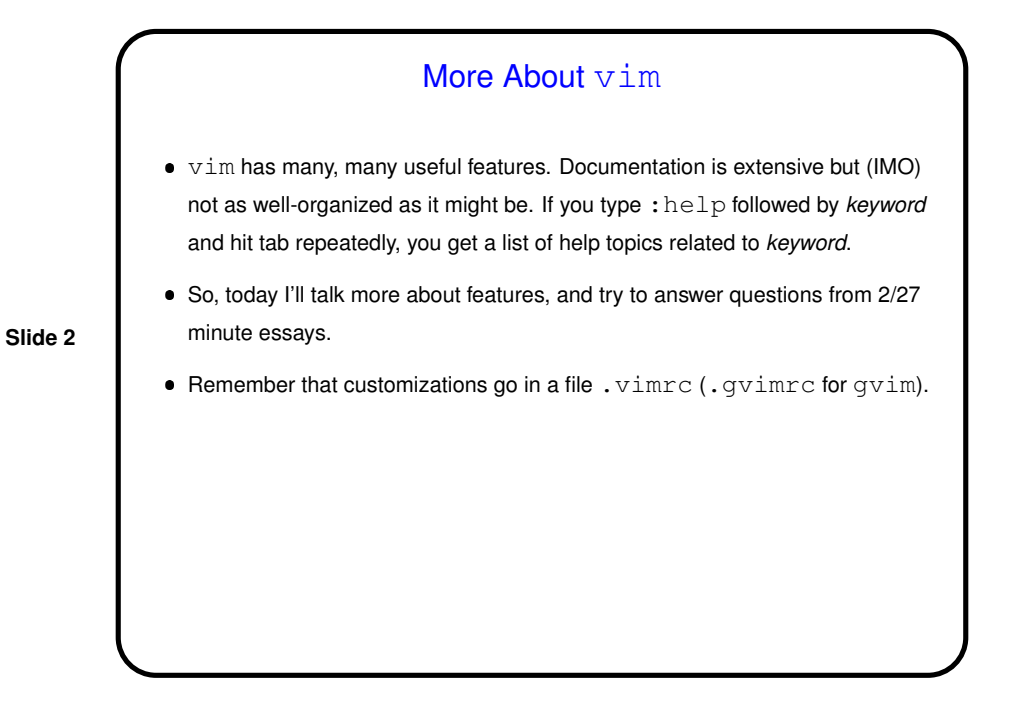

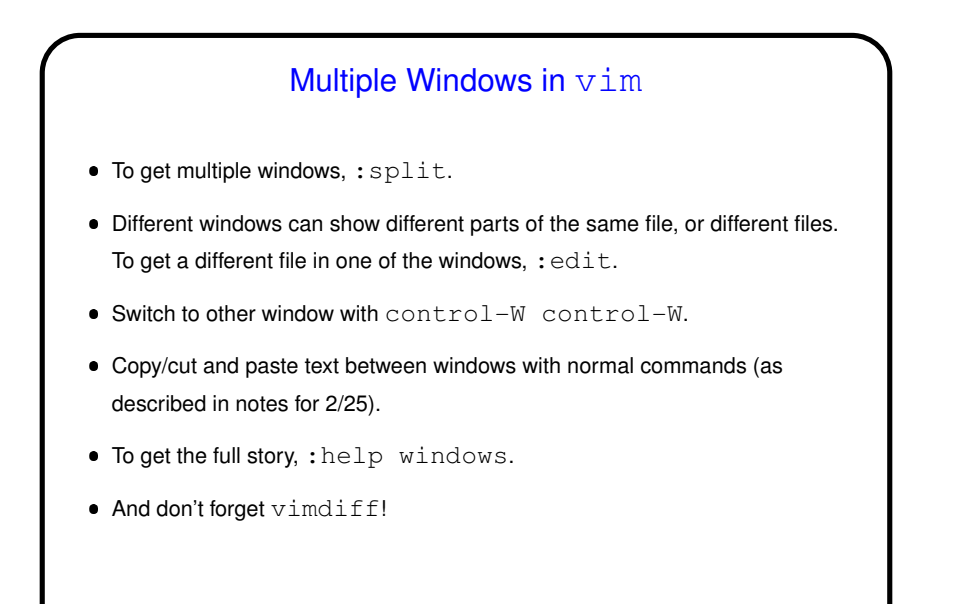

## **Slide 4** Moving Around in  $vim$  $\bullet$  More ways to move around in  $\text{vim}$  that most people probably remember! :help cursor-motions for the full story.  $\bullet$  Page up and down with page up/down keys, or  $\text{control-F}$  and control-B. gg to go to start, G to go to end.  $\bullet$  Search  $\left(\frac{1}{2}\right)$  can be useful. • : n to go to line n;  $m$ <sup>g</sup> to go to the spot  $m$  percent of the way into the file. w, b to move one "word" forward, backward. Parentheses and curly brackets move by sentences and paragraphs respectively. All of these combine with commands to copy, cut, etc. — position cursor at the start of a region, type a command (e.g.,  $y$  to copy/yank), type a cursor-motion command.

## **Slide 3**

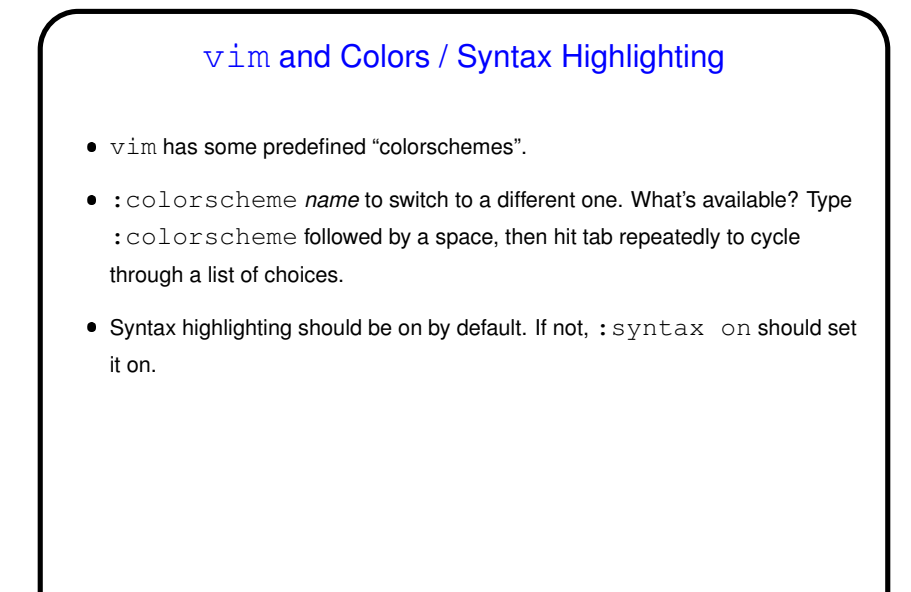

**Slide 5**

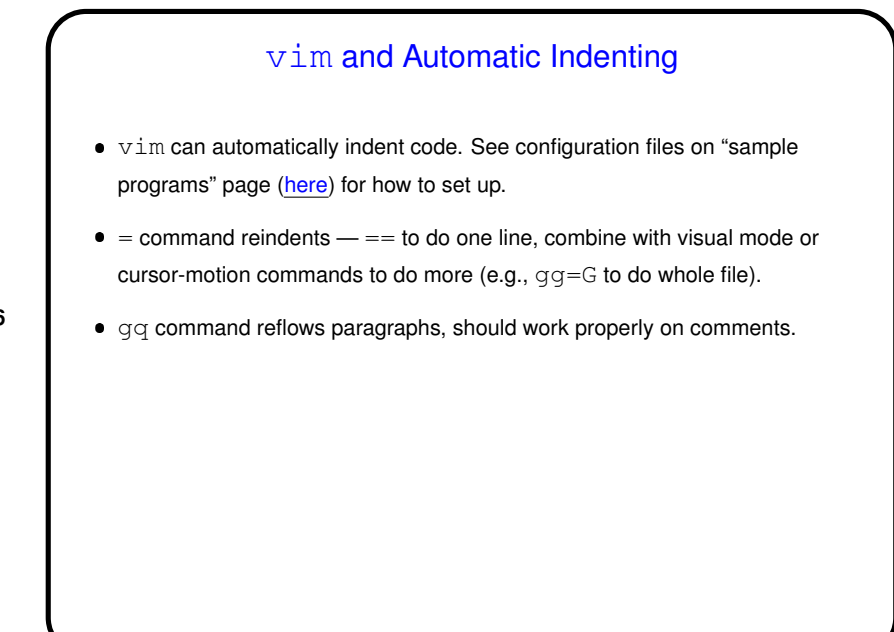

**Slide 6**

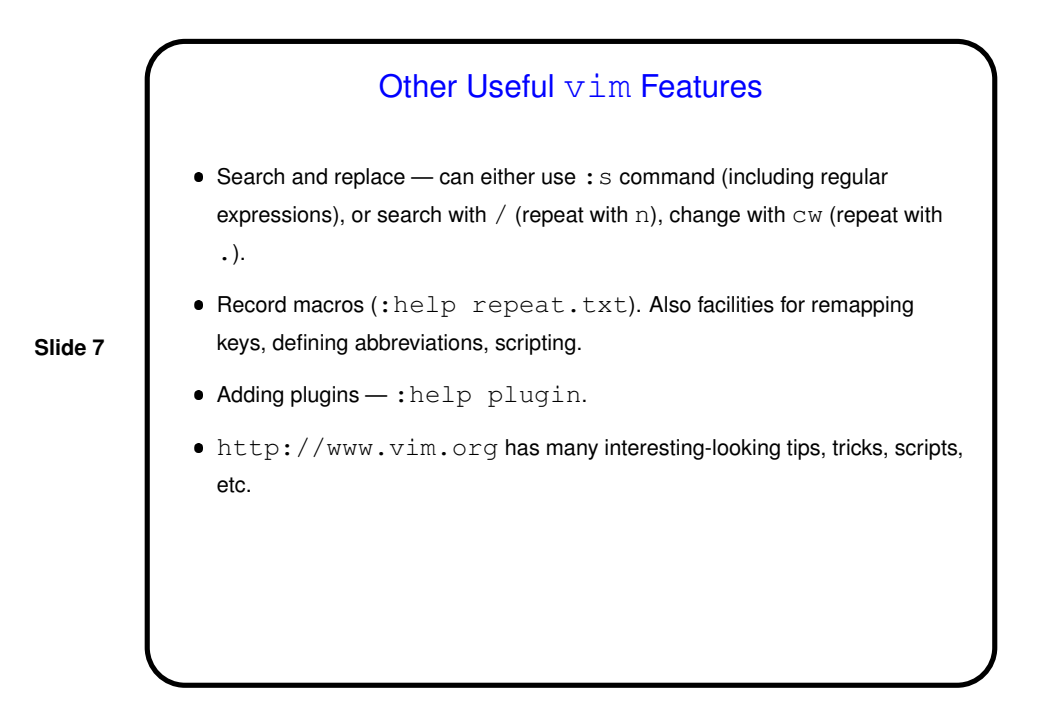

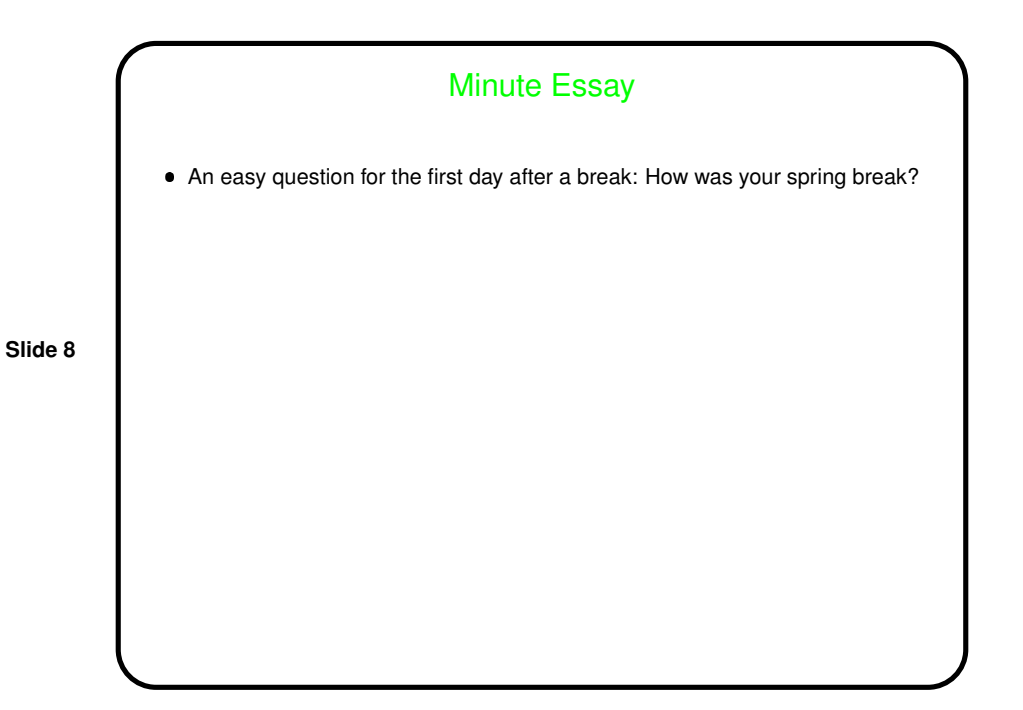